### 1.使用上の注意事項

このたびは弊社製品をお買い上げいただき、まことにありがとうございました。製品の設置、運用を行う前に、以 下の点をご確認ください。

### ・製品の移動/設置/据付は必ず2人以上で、周囲の安全を十分に確認した上で行ってください。

本体は重量が重いため、落下・転倒などで人体および本体内のデータに重大な障害をもたらす恐れがございます。このようなことを回避す るため、一人での移動/設置/据付は絶対に行わないでください。落下/転倒などに起因するケガやデータの消失につきましては、弊社では 一切責任を負いかねます。

### ・必ず転落/転倒防止措置を講じてください。

OAラックや机の上に据え付けた場合、本体が地震などの影響で転落/転倒しないよう、固定金具やストッパー等を使用して転落/転倒防止 措置を講じておいてください。

### ・定期的にデータのバックアップを行い、障害が発生した場合には、迅速に障害の発生したドラ イブを交換してください。

本製品はRAIDシステムを採用しておりますが、たとえRAIDシステムを構築して運用している場合でも、同時に2台のドライブに障害が 発生した場合には、本体内のデータは保護されません。また、ウィルスの感染などでデータが破壊された場合は、システムの運用状況にか かわりなくデータの復旧は行えません。大切なデータの消失を防ぐため、定期的にバックアップ行っておいてください。なお、弊社ではデ ータの復旧・解析・保証はいたしかねます。

### ・温度管理には十分ご注意ください。

本体内には、ハードディスクドライブが8台搭載されています。筐体は熱対策を施してありますが、通風孔をふさいだり、密閉された環境 に設置すると予期せぬ温度上昇を招く場合があります。熱による故障/火災を防ぐために空流が確保され、本体が物でふさがれない環境に 設置し、常に温度上昇に気をつけてください。

### ・付属の説明書類に記されている注意事項をお守りください。

想定外の使用や、弊社にてサポートしていない使用方法で機器が故障した場合、弊社では一切の責任を負いかねます。設定に際してよくわ からない点や、不明な点がございましたら、設定は行わず、不明な点を弊社テクニカルサポートまでご連絡ください。

# はじめにお読みください

### 2.設置条件

本製品は以下の条件を満たす環境でご使用ください。

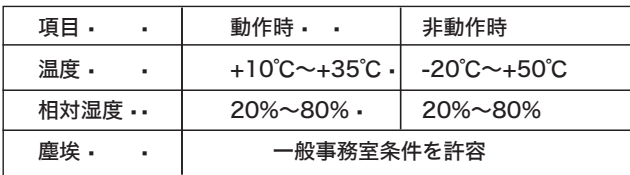

○次のような場所には設置しないでください。

- ・直射日光のあたる場所
- ・温湿度変化の激しい場所
- ・電気的ノイズを発生する機器の近く(モーターの近くなど)
- ・強磁界を発生する危機の近く(ラジオなど)
- ・ごみ・ほこりの多い場所 ・振動の多い場所
- 
- ・腐食性ガス(亜硫酸ガス、硫化水素、塩素ガス、アンモニアな ど)や塩分を多量に含む空気が発生する場所
- ・周囲が密閉された棚や箱の中などの、通気が妨げられる場所 ・不安定な場所
- ・一般事務室用件を満たさない環境

○その他

・ 船舶など海上での使用は、たとえ防振措置をとった場合でも、 故障の発生が高くなります。このような場所での使用は、保証 の対象外とさせていただきます。

## 3.付属品の確認

### 4.設定とマニュアルの参照について

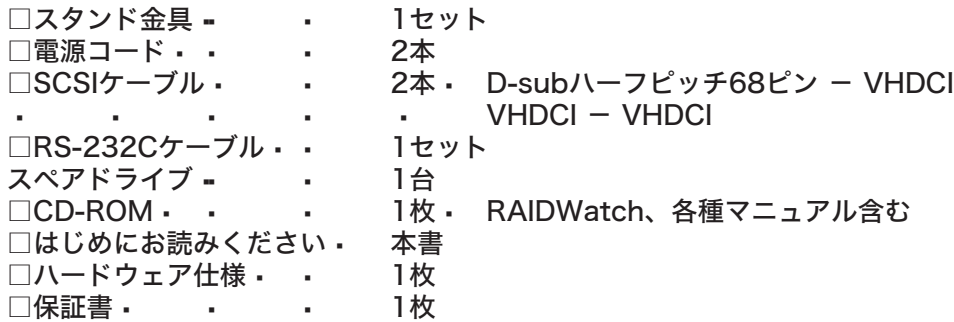

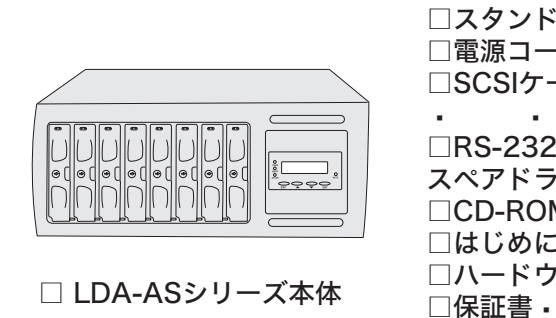

#### 出荷時設定について

製品は、出荷時に全ドライブを使用してRAID5に構成されています。特に問題がない場合は、ご使用のクライアントからフォーマット 後、そのままご使用になれます。 また、本体内には管理用ソフトウェアRAIDWatchがあらかじめインストールされています。RAIDWatchは付属のCD-ROMからクラ イアントへインストールすることも可能ですが、基本的に本体内にインストールされているRAIDWatchをご使用になることをお勧め します。

#### 付属のマニュアル類について

本製品には、用途に応じて以下の電子マニュアル(.pdf)が付属しています。

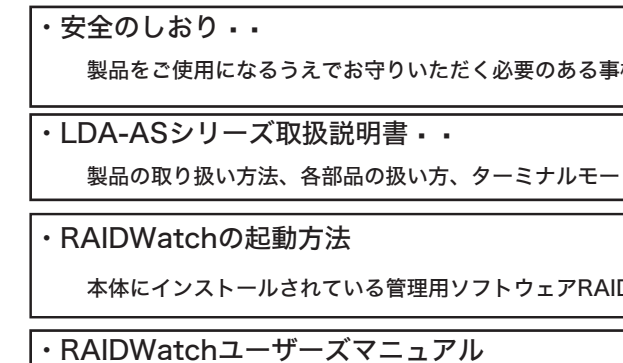

管理用ソフトウェアRAIDWatchの設定/運用方法についてご説明しています。

#### ※通常の管理・設定はRAIDWatchから行うことをお勧めします。

※CD-ROMに収録されているされているマニュアルは、セットアップランチャーから参照可能です。

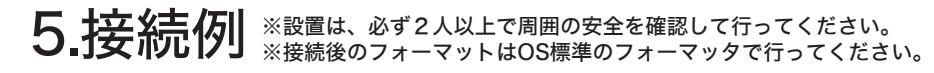

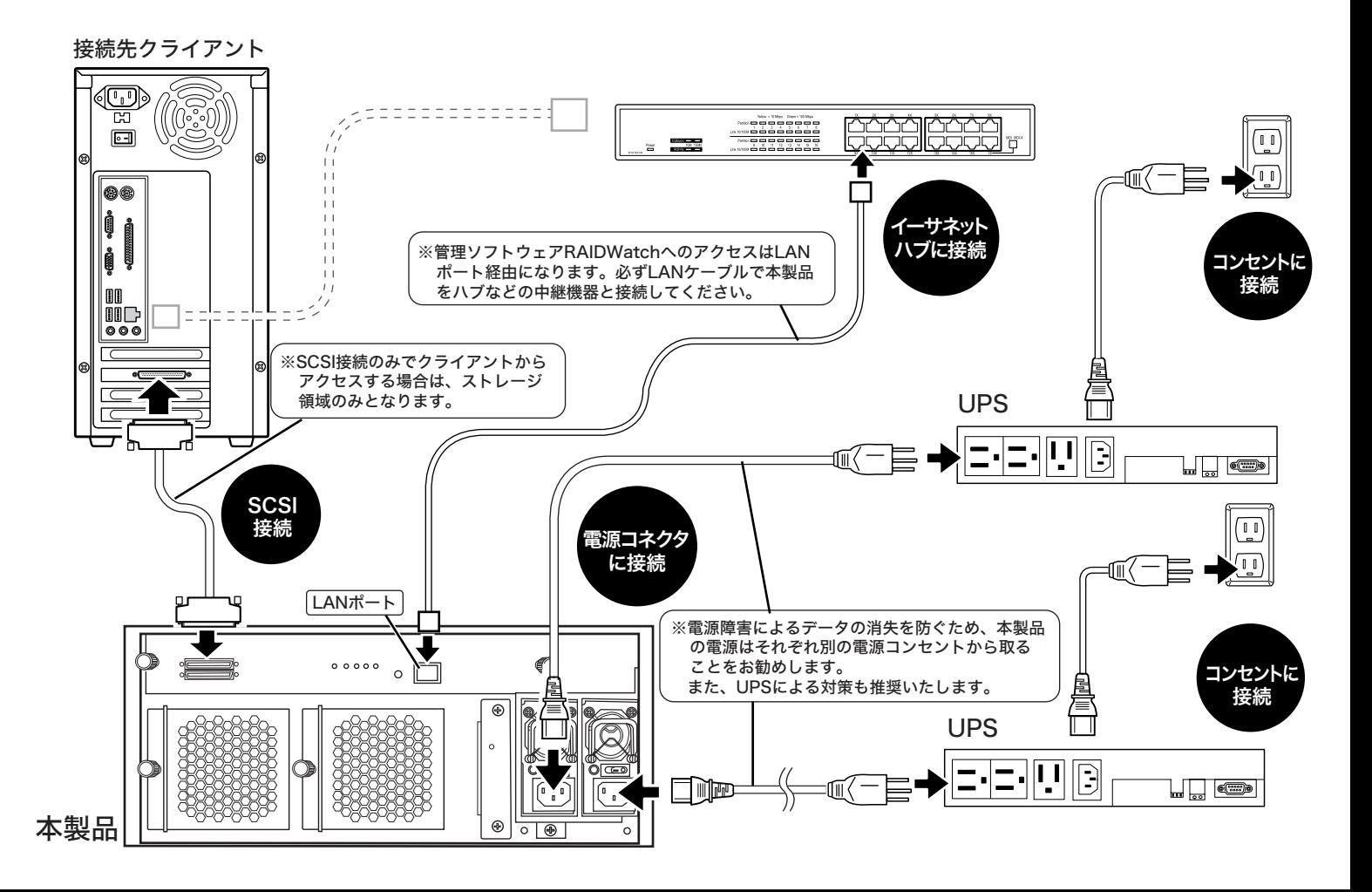

**i柄、故障・修理の際の連絡窓口などを記載しております。** 

・ドもしくは液晶画面からの設定方法についてご説明しています。

DWatchの起動方法についてご説明しています。